**1.** Dat je dio koda u programskom jeziku C kojim se vrši sabiranje prvih 100 prirodnih brojeva:

```
s=0:
i=1;while (i<101){
    s=s+i;
    i=i+1;}
```
Napisati ovaj dio koda u MIPS asemblerskom jeziku pod pretpostavkom da su promjenljivim **s** i **i** dodijeljeni registri \$15 i \$16, respektivno. Kao privremeni registar koristiti \$8.

**While** petlja principijelno:

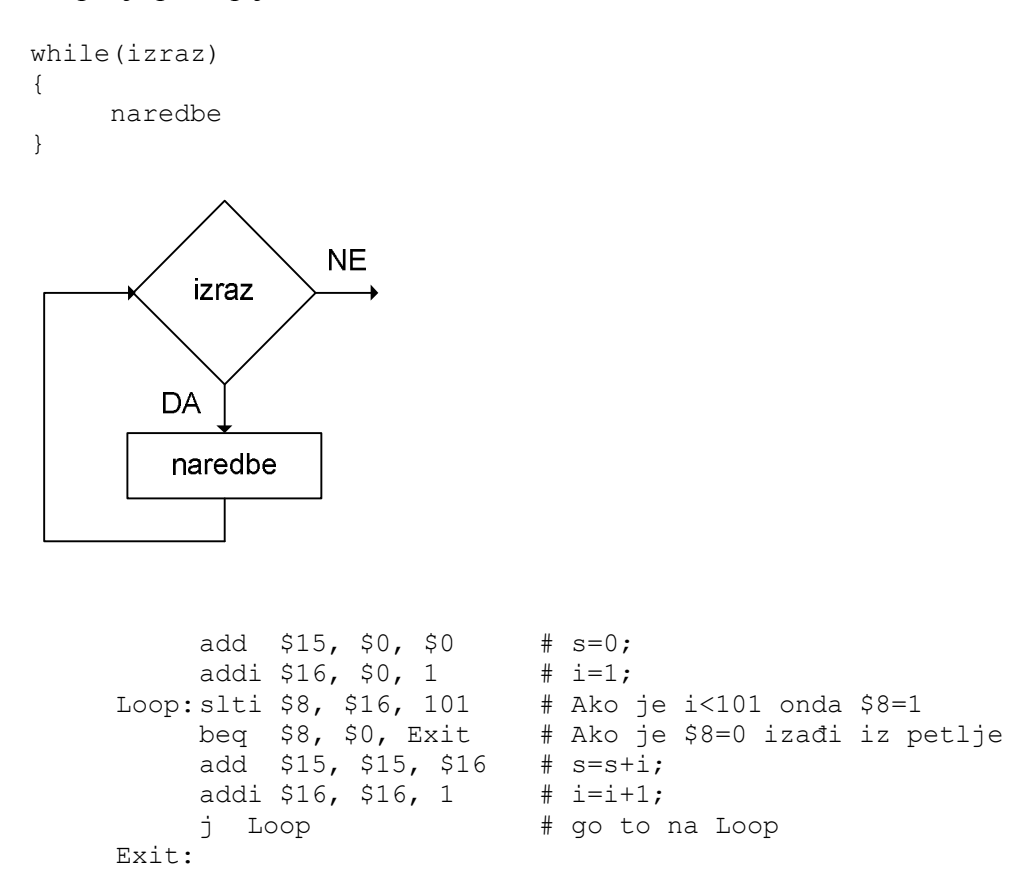

**2.** Dat je dio koda u programskom jeziku C koji kopira niz **A** u niz **B** i koji broji koliko ima elemenata u nizu A koji su različiti od 0. Dužina niza **A** je 20 elemenata.

```
br=0;
for (i=0; i<20; i++){
    B[i]=A[i];if (A[i] != 0)br=br+1;
}
```
Napisati ovaj dio koda u MIPS asemblerskom jeziku pod pretpostavkom da su početne adrese nizova **A** i **B** - 1000 i 1400, respektivno, kao i da registar \$14 sadrži promjenljivu **br**, a registar \$15 promjenljivu **i**. Kao privremene registre koristiti \$8, \$25 i \$26.

## **For** petlja principijelno:

```
for(izraz1; izraz2; izraz3)
{
     naredbe
}
```
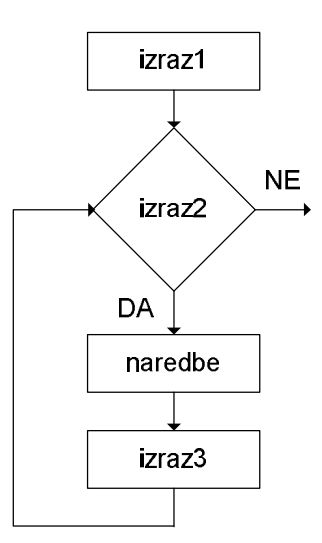

add  $$14, $0, $0$  #  $br=0;$ add \$15, \$0, \$0 # i=0;<br>slti \$8, \$15, 20 # Ako je i<20 onda \$8=1 Loop:slti \$8, \$15, 20<br>
beq \$8, \$0, Exit<br>
muli \$25, \$15, 4<br>
1: \$86, 1888 # Ako je i<20 onda \$8=1<br># Ako je \$8=0 (\$8≠1) izađi iz petlje<br># U \$25 amieǎtame 4ti: mamerije bute 20 muli \$25, \$15, 4 # U \$25 smještamo 4\*i; memorija byte-adresibilna lw \$26, 1000(\$25) # U \$26 smještamo A[i] sw \$26, 1400(\$25) # \$26 smještamo u B[i], B[i]= A[i] beq \$26, \$0, L1 # Ako je A[i]=0 skačemo na labelu L1 addi \$14, \$14, 1 # br=br+1 L1: addi \$15, \$15, 1 # i=i+1 j Loop  $\#$  go to na Loop Exit: